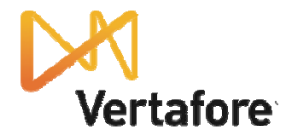

## **AMS360 Purge Data Checklist**

Print this checklist and complete the following tasks prior to purging data. For details, see the *Purge* help topic.

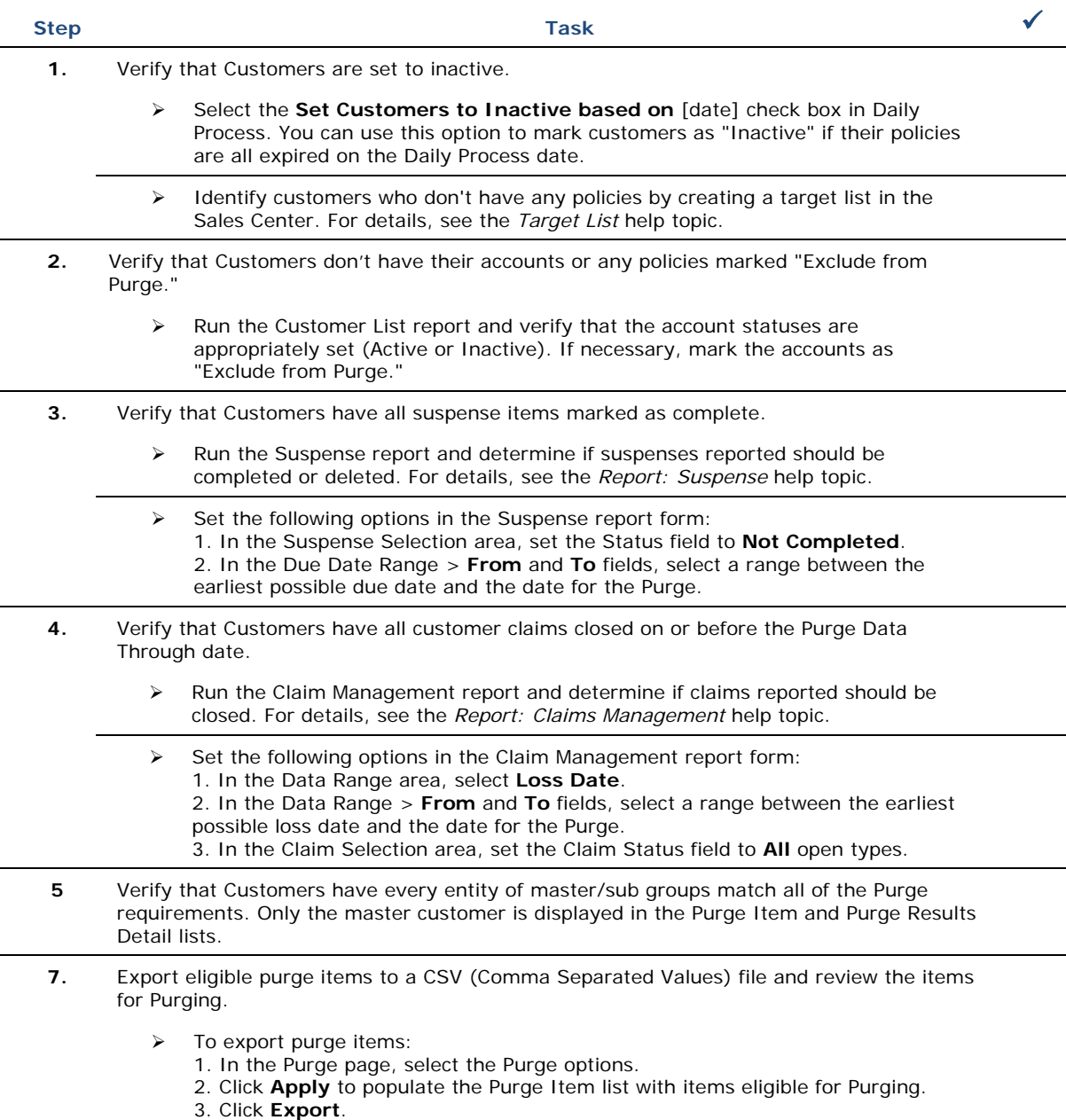

2012 © Vertafore, Inc. All rights reserved. Trademarks contained herein are owned by Vertafore Inc, d/b/a AMS Services. The names of actual companies and products mentioned herein may be the trademarks of their respective owners.

In no event shall AMS Services be liable for any incidental or consequential damages in connection with or arising from the use of these materials.